## **Get PDF**

## HOW TO SETUP A LINUX WEB SERVER (PAPERBACK)

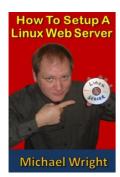

Createspace Independent Publishing Platform, United States, 2014. Paperback. Condition: New. Language: English. Brand New Book \*\*\*\*\* Print on Demand \*\*\*\*\*. This book shows you how to build your own Linux Web server with Ubuntu Linux and host your own website at home for free without having to pay a web hosting company like GoDaddy or. Whether you are ten years old or 80, even if you have never worked with Linux before and you are not that good...

## Read PDF How to Setup a Linux Web Server (Paperback)

- Authored by Michael Wright
- Released at 2014

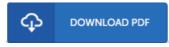

Filesize: 5.57 MB

## Reviews

Merely no terms to spell out. We have read through and i also am confident that i will gonna read yet again again in the future. You will not sense monotony at anytime of your own time (that's what catalogs are for about should you question me).

-- Pasquale Larkin I

This written book is excellent. It generally is not going to expense a lot of. Its been developed in an extremely straightforward way which is merely right after i finished reading through this pdf where in fact altered me, modify the way i really believe.

-- Miss Aurore Zulauf Sr.

It is an awesome publication which i actually have ever read through, it had been writtern really properly and valuable. I found out this book from my i and dad recommended this pdf to discover.

-- Doyle Schmeler